# **Lactococosis As A Global Practice Of An Epidemiological Study Using A Web-Based Application**

**de Blas, I <sup>1</sup> ; Ruiz-Zarzuela, I<sup>1</sup> ; Vallejo, A<sup>1</sup> ; Gironés, O<sup>1</sup> ; Vendrell, D<sup>1</sup>** <sup>1</sup> University of Zaragoza, Zaragoza, Spain.

#### **Abstract**

Lecturers on Epidemiology of the Veterinary Faculty (University of Zaragoza) detected the need of a realistic example to illustrate all steps in an epidemiological study. Also we considered that in the next years there will be a great change in teaching-learning methodology in European Higher Education (as consequence of Bologna protocol) that forces to change the approach for training of future veterinarians that must to be able to carry out epidemiological studies with emphasis in detection of diseases, measurement of diseases and identification and evaluation of different risk factors. So, we have prepared a web-based application with individual access and data for each student of Epidemiology (2nd course) in order to provide a scenario where they must to visit 5 different trout farms, with more than 40 ponds and 30 000 trout included in a database. They must to design a sampling methodology (and to calculate sample size) in order to organize virtual visits to fish farms to collect fish in each pond. Every fish is incorporated in a the private database with data about characteristics of fish (specie, sex, age,…), pond (water temperature, turbidity, pH,…), population (density,…) and disease (lesions as exophthalmia, diagnostic of *Lactococcus garvieae* using PCR and DIF,...). With these data, the students can ask for absolute frequencies as contingency tables of one, two or three variables in order to use them with epidemiological software. Factors as costs and precision of results are used to evaluate the final results of each student, since we know the population parameters.

#### **Introduction**

Perhaps the Epidemiology is one of the complicated disciplines to teach in second course of Veterinary, because it need a good statistical background and previous knowledge on pathology and health at population level. Experience in this topic is uncommon among the students of Veterinary, so it is difficult to explain them how to investigate about problems in animal health, while they are not aware about the implications of different questions dealt during the course. Furthermore it is necessary to consider that in the next years there will be a great change in teaching-learning methodology in European Higher Education (as consequence of Bologna protocol) that forces to change the approach for training of future veterinarians that must to be able to carry out epidemiological studies with emphasis in detection of diseases, measurement of diseases and identification and evaluation of different risk factors. For all this reasons the Lecturers on Epidemiology of the Veterinary Faculty (University of Zaragoza) thought that a good alternative to illustrate all steps in an epidemiological study would be to carry out a survey in a high realistic scenario.

### **Design of application**

As several classrooms with full informatic equipment with Internet access, are available in the Faculty of Veterinary, and also most of the students have personal computers with Internet access, we decide to set up a web server with all the applications for Epidemiology course as an integral approach to the new methodology. In the new paradigm lecturers should be to change from teaching to learning methodology centred in the students. So we have provide a system where the students can schedule their progress in the course with on line exercises for each chapter and each practical session. These exercises are automatically corrected in pre-established deadlines. We are trying to prepare a very intuitive interface in order to avoid problems with computer ability. Graphic design is minimalist to reduce loading times. All the system has been completely designed specifically for

this aim, and it has been upgraded during the second year with new functions in order to give more realism and to reduce dependence with external applications for intermediate calculations.

As part of this methodology, we have prepared a web-based application with individual access and data for each student of Epidemiology in order to provide a scenario where they must to visit 5 different trout farms, with 41 ponds and 30 699 trout included in a database that it is implemented in MySQL 3.5. The objective is that each student must to design a sampling methodology (and to calculate sample size) in order to organize virtual visits to fish farms to collect fish in each pond (a proportional distribution of the sample is suggested). The aim of this epidemiological survey is to estimate global prevalence of lactococcosis in trout farms of a region. An introductory text is provided at the beginning of the session (Figure 1), with a complete description of the distribution of farms (taking into account two species: rainbow trout and brown trout) and two production stages (pre-growth and growth). Also a extensive description of lactococosis is provided as PDF document, with aetiology, photographs of lesions, diagnostic techniques and so on. Instructions about how works the system are included at the beginning of this screen.

|             | Thttp://www.revistaaquatic.com - Estudio Epidemiológico - Facultad de Veterinaria, Universidad d - Microsoft Internet Explorer                                                                                                    |                                                                                                    |          |        |                   | $  \cdot     \sigma  $ |  |
|-------------|----------------------------------------------------------------------------------------------------|----------------------------------------------------------------------------------------------------|----------|--------|-------------------|------------------------|--|
|             |                                                                                                    | Estudio epidemiológico de lactococosis                                                                 |          |        |                   | Cerrar                 |  |
|             | Prueba Curso 2005-06                                                                                                    | Introducción                                                                                           | Muestren | Tablas | <b>Desultados</b> |                        |  |
|             | <b>e</b> - Introducción                                                                                                    |                                                                                                    |          |        |                   |                        |  |
|             |                                                                                                    | Le rogamos lea detenidamente el resto de este documento antes de proceder a la realización del estudio |          |        |                   |                        |  |
|             | · Modo de utilización                                                                                                    |                                                                                                    |          |        |                   |                        |  |
|             | En el menú superior puede acceder a distintas opciones:                                                                                                    |                                                                                                    |          |        |                   |                        |  |
|             | 1. Introducción: permite acceder a la página que está leyendo donde se explica el funcionamiento del programa, los objetivos del estudio y los resultados que se desean obtener.                                                                                                    |                                                                                                    |          |        |                   |                        |  |
|             | 2. Muestreo: en este módulo podrá muestrear los individuos que estime conveniente, de forma que cada alumno dispondrá de sus propia muestra para resolver el problema                                                                                                    |                                                                                                    |          |        |                   |                        |  |
|             | 3. Tablas: en esta sección encontrará las aplicaciones para generar tablas de frecuencias absolutas con una, dos o tres variables, que luego podrá analizar con el programa WinEpi o con Vin<br>Episcope 2.0 y WinEpi Tasas 2.0 (disponibles en la sección de Material docente.                                                                                                    |                                                                                                    |          |        |                   |                        |  |
|             | 4. Resultados: en este apartado introducirá los resultados solicitados en esta práctica. La puntuación de esta práctica tendrá en cuenta tanto los resultados calculados como la calidad y eficacia del<br>muestreo.                                                                                                    |                                                                                                    |          |        |                   |                        |  |
|             | 5. Cerrar: este botón permite cerrar la ventana actual                                                                                                    |                                                                                                    |          |        |                   |                        |  |
| • Objetivos |                                                                                                    |                                                                                                    |          |        |                   |                        |  |
|             | Los objetivos de esta práctica son:                                                                                                    |                                                                                                    |          |        |                   |                        |  |
|             | · Practicar la recogida de información                                                                                                    |                                                                                                    |          |        |                   |                        |  |
|             | · Evaluar pruebas diagnósticas                                                                                                    |                                                                                                    |          |        |                   |                        |  |
|             | · Caracterizar la presentación de enfermedad en una población                                                                                                    |                                                                                                    |          |        |                   |                        |  |
|             | · Identificar e interpretar potenciales factores de riesgo                                                                                                    |                                                                                                    |          |        |                   |                        |  |
|             | - Introducción                                                                                                    |                                                                                                    |          |        |                   |                        |  |
|             | Durante los últimos 50 años el sector de la acuicultura ha sido sin duda una de las actividades productivas de origen animal que ha experimentado una mayor expansión y desarrollo. La acuicultura española<br>es una de las más significativas, tanto a nivel mundial (3% de la producción), como en el ámbito de la Unión Europea, donde alcanza el 25% de la producción. Según datos aportados por la Subsecretaria<br>General de Pesca Markima. la producción de especies acuícolas se situó en el año 2000 en más de 312000 t. de las cuales, alrededor del 10.7% correspondió a la producción total de la acuicultura<br>continental, mayoritariamente de trucha arco iris (Oncorhynchus mykiss). La producción de esta especie ha ido aumentando progresivamente durante la última década, pasando de 17000 t en 1990 a 35000 t<br>en el año 2001. |                                                                                                    |          |        |                   |                        |  |
|             | La intensificación de este sector se encuentra ligado a la alta calidad de los recursos acuáticos existentes, fundamentalmente situados en las cabeceras o tramos altos de los rios y, a un mayor desarrollo<br>tecnológico, factores que pueden condicionar tanto la productividad, como la aparición de procesos patológicos de tipo infeccioso v/o parasitario, puesto que modifican completamente el hábitat natural de<br>estas especies así como sus condiciones de vida.                                                                                                    |                                                                                                    |          |        |                   |                        |  |
|             | Es importante destacar que la aparición de procesos patológicos en los peces se caracteriza por tener un carácter multifactorial por lo que a la existencia de factores ambientales adversos y la presencia                                                                                                    |                                                                                                    |          |        |                   |                        |  |

**Figure 1 View of introductory screen**

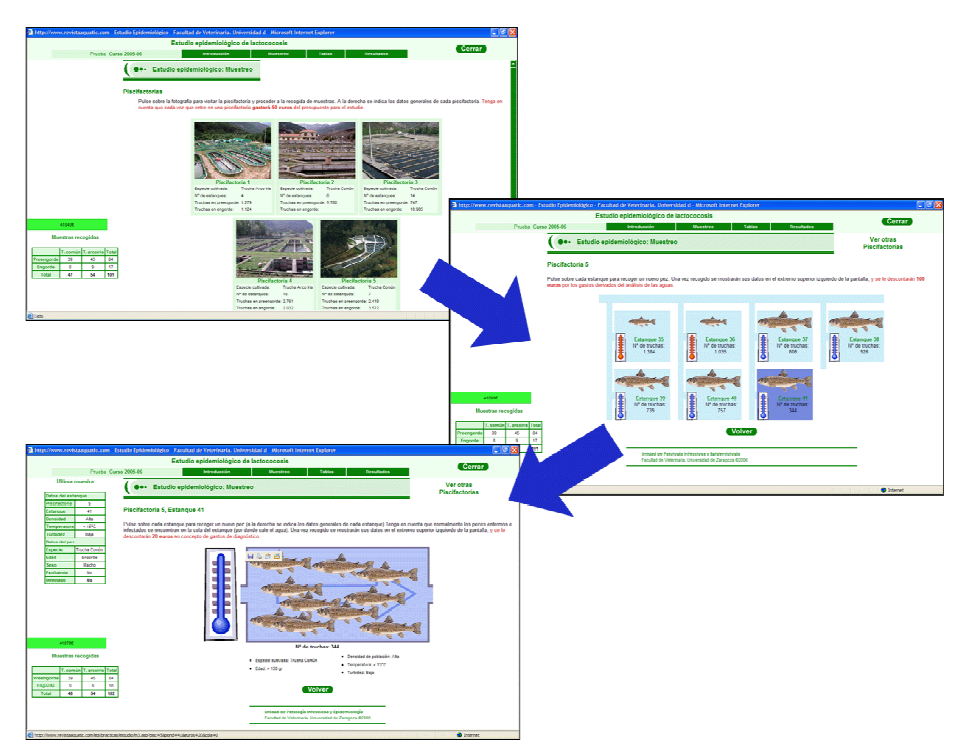

**Figure 2 Sequence of screens corresponding to sampling process**

When students design the sampling methodology then they visit fish farms. It is necessary to consider that they have got a budget, and every visit to fish farms costs 50 euros (as travel costs), every sampled pond costs 100 euros (as water analysis costs) and every sampled fish costs 20 euros (as diagnostic costs) (Figure 2). Finally every fish is incorporated in a the private database with data about characteristics of fish (specie, sex and production stage), pond (water temperature, turbidity and pH), population (density) and disease (lesions as exophthalmia, diagnostic of *Lactococcus garvieae* using bacteriology, PCR and direct immunofluorescence). With these data, the students can ask for absolute frequencies as contingency tables of one, two or three variables (Figure 3) in order to use them with epidemiological software as WinEpi. With the results of these contingency tables (expressed as absolute values) they must to apply concepts explained in practical sessions, so they integrate them in a real situation.

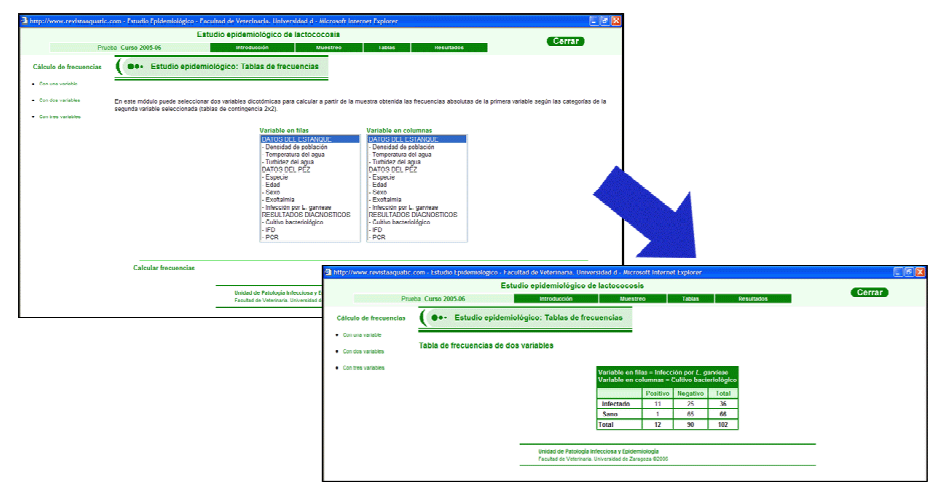

**Figure 3 Sequence of screens corresponding to table calculation**

Factors as costs and precision of results are used to evaluate the final results of each student, since we know the population parameters (Figure 4). Since not only the calculated values has used to evaluate the students, the sampling methodology is also taking into account as parallel evaluation using a chi-square test to detect if structure of sample is agree with foreseen distribution, and also to know if some real values (global prevalence for example) are included in confidence interval of the estimations carried out with dataset of each student.

|                              |                              |                                    |    | 2 http://www.revistaaquatic.com - Estudio Epidemiológico - Facultad de Veterinaria. Universidad d - Microsoft Internet Explorer                                              |               |                   |             |                   | L (c)x) |
|------------------------------|------------------------------|------------------------------------|----|----------------------------------------------------------------------------------------------------|---------------|-------------------|-------------|-------------------|---------|
|                              |                              |                                    |    | Estudio epidemiológico de lactococosis                                                                                                    |               |                   |             | Cerrar            |         |
|                              | Prueba Curso 2005-06         |                                    |    | Introducción<br>Muestreo                                                                                                    | <b>Tablas</b> | <b>Resultados</b> |             |                   |         |
| <b>Resultados</b>            |                              | Estudio epidemiológico: Resultados |    |                                                                                                    |               |                   |             |                   |         |
| · Muestreo                   |                              |                                    |    |                                                                                                    |               |                   |             |                   |         |
| · Disendation                |                              |                                    |    | En esta sección debe introducir los resultados obtenidos a partir de la muestra recogida. Pulse el botón Enviar situado al final del formulario para quardar los resultados. |               |                   |             |                   |         |
| · Prevalencia                | · Estratificación de riesgos |                                    |    |                                                                                                    |               |                   |             |                   |         |
| · Evaluación de riesgos      |                              |                                    |    | 1. Calcule el riesgo ponderado asociado a la temperatura del agua, considerando la<br>especie como variable de estratificación, y la temperatura alta como grupo             |               |                   |             |                   |         |
| · Estratificación de riesgos |                              |                                    |    | expuesto                                                                                                    |               | 1.454             |             |                   |         |
|                              |                              |                                    |    | 2. Indique la significación de la Q de Breslow-Day para la anterior estimación de<br>riesgo estratificado (temperatura estratificada por especie)                            |               |                   |             |                   |         |
|                              |                              |                                    |    |                                                                                                    |               | 0.867             |             |                   |         |
| ੶₩ਜ਼                         |                              |                                    |    | 3. ¿Se comporta la especie como un factor de confusión al estimar el riesgo<br>asociado a la temperatura?                                                                    |               |                   | $Si$ $\sim$ |                   |         |
| Epi                          |                              |                                    |    | 4. / Podemos considerar que existe una interacción entre especie y temperatura?                                                                                              |               |                   | $No ~\vee$  |                   |         |
|                              |                              |                                    |    | 5. Calcule el riesgo ponderado asociado a la turbidez, considerando la edad como                                                                                             |               |                   |             |                   |         |
|                              |                              |                                    |    | variable de estratificación y la turbidez alta como grupo expuesto                                                                                                    |               | 0,987             |             |                   |         |
|                              |                              |                                    |    | 6. Indique la significación de la Q de Breslow-Day para la anterior estimación de<br>riesgo estratificado (turbidez estratificada por edad)                                  |               |                   | 0.0456      |                   |         |
|                              |                              |                                    |    | 7. / Se comporta la edad como un factor de confusión al estimar el riesgo asociado                                                                                           |               |                   |             |                   |         |
|                              |                              |                                    |    | a la turbidez del agua?                                                                                                    |               |                   | $No ~\vee$  |                   |         |
|                              |                              |                                    | 8. | / Podemos considerar que existe una interacción entre edad y turbidez del agua?                                                                                              |               |                   | $Si$ $\sim$ |                   |         |
| <b>all</b> Listo             |                              |                                    |    |                                                                                                    |               |                   |             | <b>C</b> Internet |         |

**Figure 4 Screen corresponding to results introduction**

For the moment, the students have appreciated the system and the effort of lecturers to provide a real example where they can develop a complete epidemiological survey.

## **Acknowledgments**

Special thanks to students of Epidemiology of the Faculty of Veterinary, University of Zaragoza during courses 2004-05 and 2005-06; their suggestions and contributions has been very important in the development of the project.